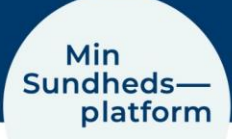

## **Sådan tilpasser du din profilvisning i MinSP**

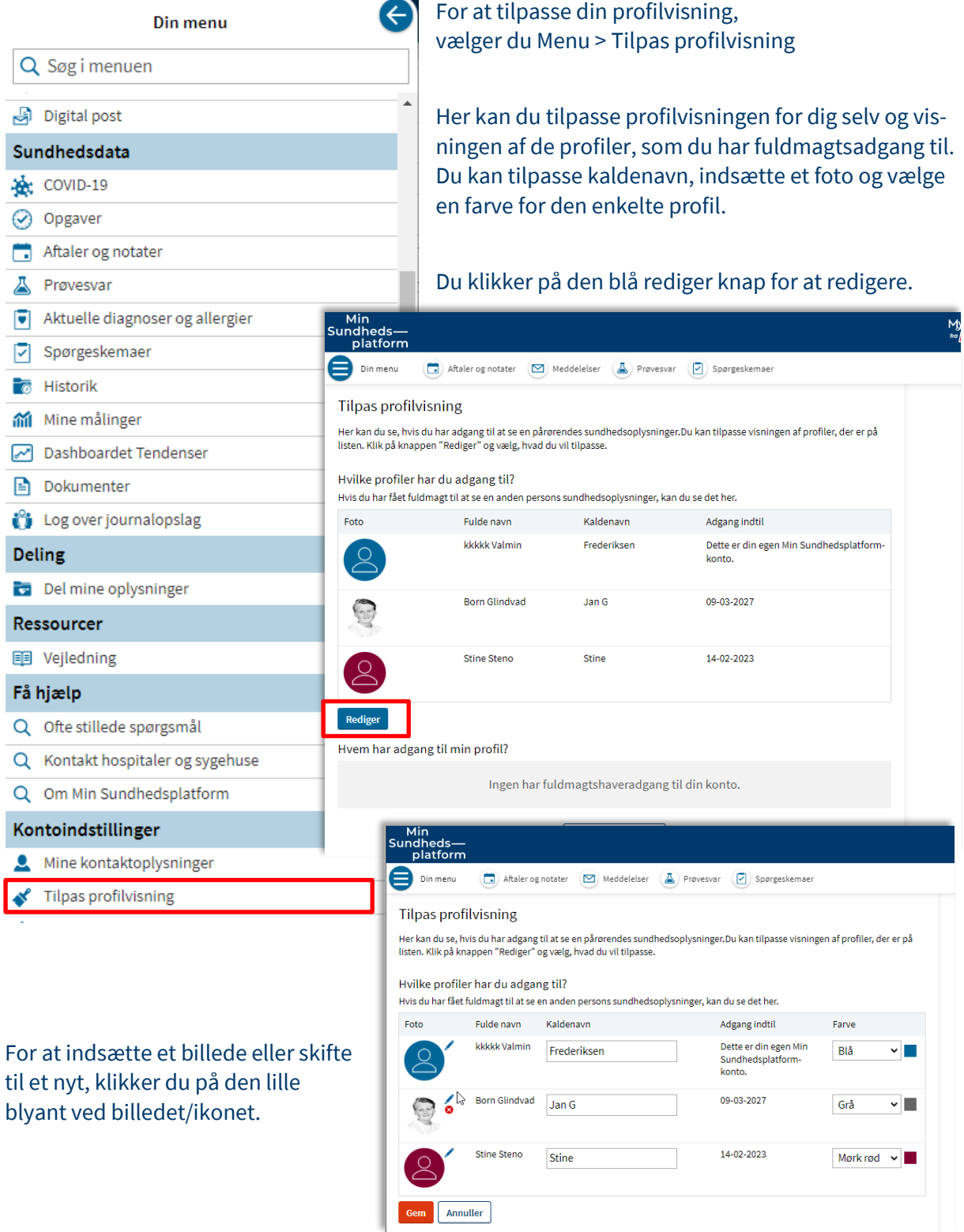

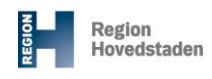

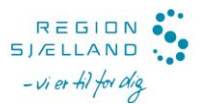